# Procedure Call

#### Main

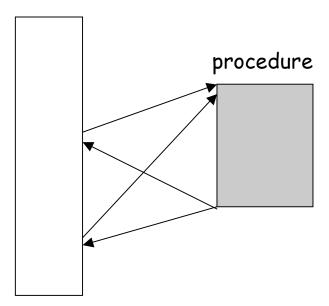

Typically procedure call uses a stack. What is a stack?

Question. Can't we use a jump instruction to implement a procedure call?

## The stack

Occupies a part of the main memory. In MIPS, it grows from high address to low address as you push data on the stack. Consequently, the content of the stack pointer (\$sp) decreases.

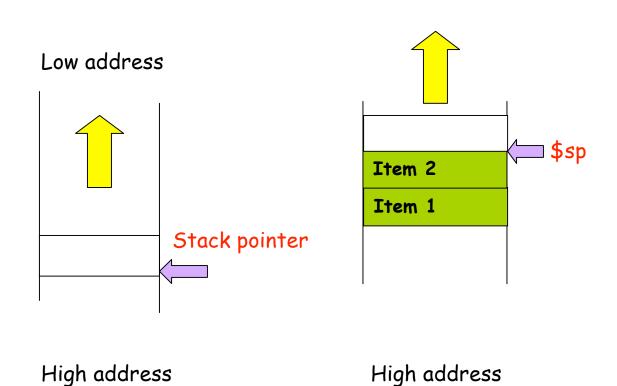

#### Use of the stack in procedure call

```
Before the subroutine executes, save registers (why?).
Jump to the subroutine using jump-and-link (jal address)
(jal address means ra ← PC+4; PC ← address) For
MIPS, (ra=r31)
After the subroutine executes, restore the registers.
Return from the subroutine using jr (jump register)
(jr ra means PC \leftarrow (ra))
Example of a function call
int leaf (int g, int h, int i, int j)
{
    int f:
    f = (q + h) - (i + j);
    return f:
```

The arguments q, h, i, j are put in a0-a3.

}

The result f will be put into \$\$0, and returned to \$v0.

## The structure of the procedure

```
Leaf: subi $sp, $sp, 12  #$sp = $sp-12, make room

sw $11, 8($sp)  # save $11 on stack

sw $10, 4($sp)  # save $10 on stack

sw $0, 0($sp)  # save $0 on stack
```

The contents of \$t1, \$t0, \$s0 in the main program will not be overwritten. Now we can use them in the body of the function.

```
add $t0, $a0, $a1 #$t0 = g + h
add $ t1, $a2, $a3 #$t1 = i + j
sub $s0, $t0, $t1 #$s0 = (g + h) - (i + j)
```

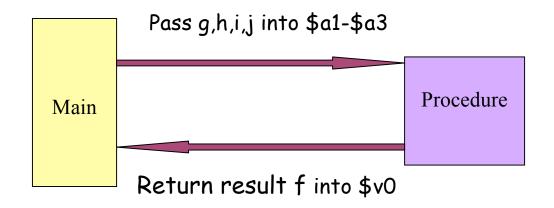

### Return the result into the register \$v0

add \$v0, \$s0, \$zero # returns 
$$f = (g+h)-(i+j)$$
 to \$v0

Now restore the old values of the registers by popping the stack.

Finally, return to the main program.

jr \$ra # return to caller.